# C-ohjelmointi Luento 6: tietueet ja joukot Viikko 4

1

## Sis ält ö

<sup>n</sup> Tietueet (struct) <sup>n</sup> Määrittely In Rakenne <sup>n</sup> Käyttö <sup>n</sup> Lueteltu tyyppi (enum) In Union <sup>n</sup> Määrittely <sup>n</sup> Rakenne <sup>n</sup> Käyttö <sup>n</sup> Linkitetty lista

## Tietueet (struct)

#### n Tietueessa voi olla vain datakenttiä (vrt. luokka)

- <sup>n</sup> Tietueen kentät voivat olla keskenään erilaisia.
- n Kenttiä ei voi piilottaa, vaan ne kaikki näkyvät (vrt. *public)*.
- n Ajatellaan hetkinen Javan luokkatoteutusta Pikkuvarasto (A.Wiklan Java-kurssi). Tällä luokalla on metodi vieVarastoon.
	- n Metodikutsu x.vieVarastoon(y) koskettaa kahta oliota:
	- n "This" , tässä x ja
	- <sup>n</sup> y, joka välitettiin parametrina
- <sup>n</sup> C:ssä voi vastaavaa toimintaa jäljitellä, mutta tuo "this" on välitettävä funktiolle parametrina, joten C:ssä vastaava funktio olisi muotoa vieVarastoon $(x, y)$ ;

#### Tietue - Määrittely

```
struct info {
      char firstName[20];
      char lastName[20];
      int age;
 };
 struct info i1, i2;
```
Tietueen kenttiin viitataan muodolla nimi.kenttänimi:  $n$  p1.age = 18;

<sup>n</sup> printf("%s\n", i2.firstName);

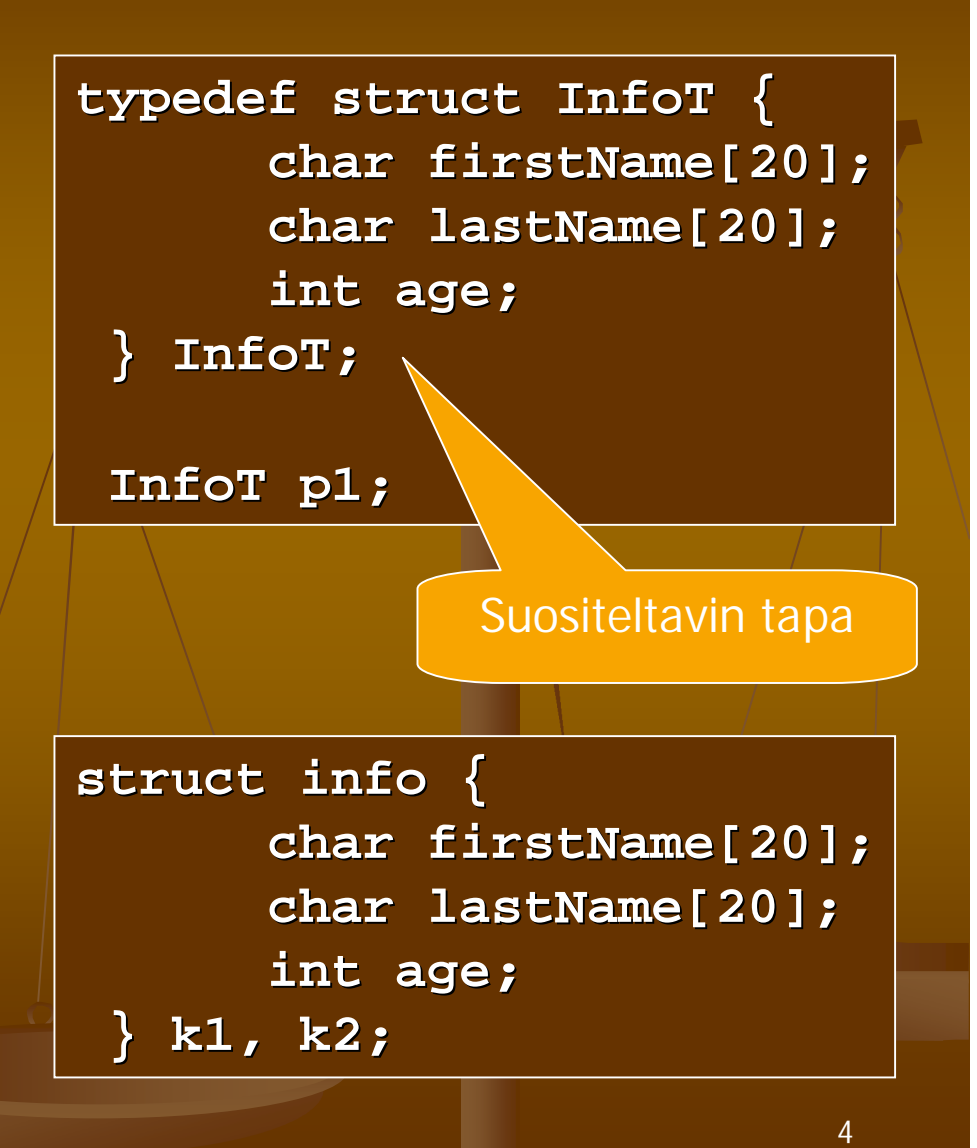

## Tietue - Rakenne

<sup>n</sup> Tietueelle varataan yhtenäinen muistialue. <sup>n</sup> Kuitenkin muistialueen koko voi olla eri kuin kenttien yhteenlasketut koot, koska viittausten yksinkertaistamiseksi kenttien välejä saatetaan jättää käyttämättä. <sup>n</sup> Esim:

 $sizeof(InfoT) >= 40 * sizeof(char) + sizeof(int)$ 

#### Tietue - Käyttö

- <sup>n</sup> **InfoT i1, i2;**
- <sup>n</sup> **Tietueen sijoittaminen toiselle i1 = i2** kopioi tietueen sisällön bitti kerrallaan täsmälleen samanlaisena, mutta ei seuraa kentissä mahdollisesti olevia osoittimia.
- <sup>n</sup> **Tietueita EI voi verrata suoraan: i1 == i2**
- <sup>n</sup> vaan vertailu on tehtävä itse: **strcmp(i1.firstName, i2.firstName) == 0 && strcmp(i1.lastName, i2.lastName) == 0 && i1.age == i2.age**

#### Sisäkkäiset tietueet

#### <sup>n</sup> Tietueen kenttinä voi olla myös tietueita

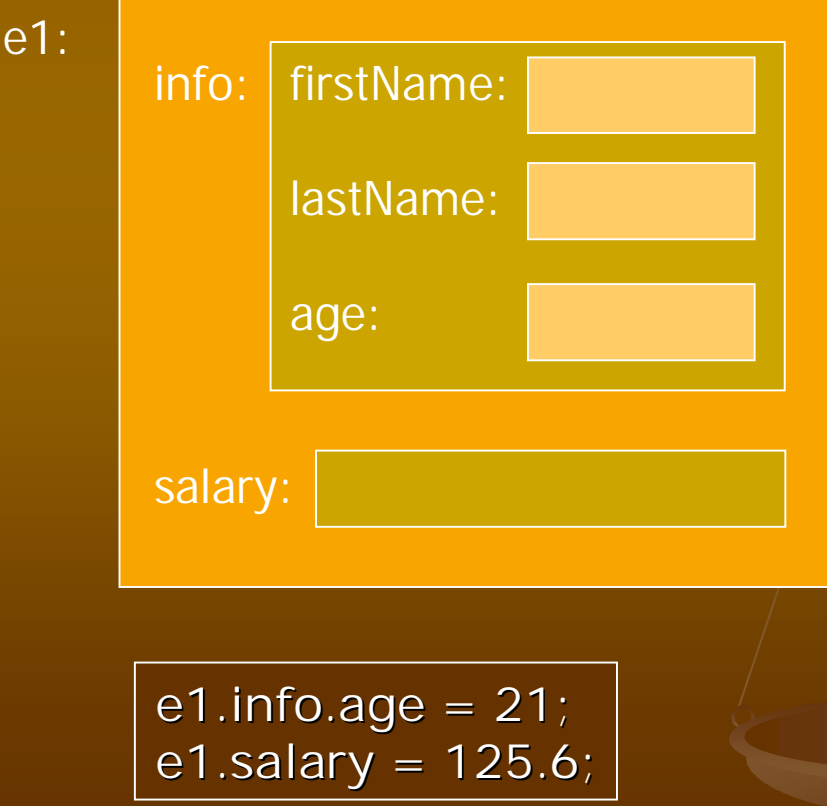

**typedef struct { char firstName[20]; char lastName[20]; int age; } InfoT; typedef struct { InfoT info; double salary; } EmployeeT; EmployeeT e1;**

#### Osoitin tietueeseen

n Tietueita käsitellään usein osoitinmuuttujan kautta:  $(*p).x$  tai  $p\rightarrow x$ 

**typedef struct pair { double x; double y; } PairT, \*PairTP; PairT x; PairTP p;**

```
PairT w;
PairTP q;
PairTP p = &w;
if((q = malloc(sizeof(PairT))) == NULL) …
if((q = malloc(sizeof(struct pair))) == NULL) …
   w.x = 2;
  p \rightarrow x = 1; (*p).x = 1;q->y = 3.5;
```
## Tietueet ja funktiot: tietue viiteparametrina

```
void constructorP(PairTP this,
                    double x, double y) {
   this->x = x;
   this \rightarrow y = y;}
PairT w;
PairTP p;
constructorP(&w, 1, 2);
if((p = malloc(sizeof(PairT))) == NULL)
   error;
constructorP(p, 1, 2);
                                      Funktio saa osoittimen
                                      Kutsujan aiemmin
                                      varaaman tietueen
                                      muistialueeseen.
```
## Tietueet ja funktiot: tietue paluuarvona

<sup>n</sup> Funktio voi palauttaa kokonaisen tietueen. Silloin kutsujan on tehtävä palautetusta tietueesta kopio, koska alkuperäinen vapautuu pinosta funktiosta palattua.

**PairT constructorFunc(double x, double y) { PairT p; p.x = x; p.y = y; return p; } PairT w = constructorFunc(1, 2.2); /\* kopio \*/** Pinossa palautettu tietue on kopioitava heti talteen.

```
Tietueet ja funktiot:
            osoitin paluuarvona
n Funktio varaa tilan tietueelle, jolloin
  kutsujan vastuulle jää vapauttaa tuo
  varattu tila.
  PairTP constructor(double x, double y) {
  /* client responsible for deallocation */
     PairTP p;
     if((p = malloc(sizeof(PairT))) == NULL)
        return NULL;
     p->x = x;
     p->y = y;
     return p;
  }
  PairTP p1 = constructor(1, 2);
  free(p1);
                                 Funktio varaa tilan tietueelle
                                 Ja palauttaa osoittimen siihen
                                 Kutsuja vapauttaa tilan
                                 myöhemmin.
```
## Tietueet ja funktiot: osoitin paluuarvona

#### <sup>n</sup> Käyttö toisen funktion parametrina:

```
int compare(const PairTP p, const PairTP q)
{
   return p->x == q->x && p->y == q->y;
}
PairTP p2 = constructor(1, 3);
PairTP p3 = constructor(2, 6);
int i = compare(p3, p2);
free(p2); free (p3);
```
<sup>n</sup> Vältä muistivuotoa!

**i = compare(p1, constructor(3.5, 7));**

12 Tässä kadotetaan osoitin tietueeseen, joten muisti jää vapauttamatta

## Muistilohko tietueista

- <sup>n</sup> Muistilohkon käsittely ei riipu lohkon alkioiden tyypistä.
- n Tietueen omiin alkioihin viittaus kuten itsenäisissäkin tietueissa.

```
PairTP rectangle;
PairTP aux;
double x, y;
```

```
if((rectangle= malloc(4*sizeof(PairT)))==NULL)error;
for(aux = rectangle; aux < rectangle + 4; aux++) {
  printf("Enter two double values:");
  if(scanf("%lf%lf", &x, &y) != 2) /* error */
    break;
  constructorP(aux, x, y);
 }
```
 $\lvert$  rectangle  $\rvert$   $\rightarrow$   $\rvert$   $\lvert$   $\lvert$   $\rvert$ 

pair

pair

pair

## Osoitinlohko tietueisiin

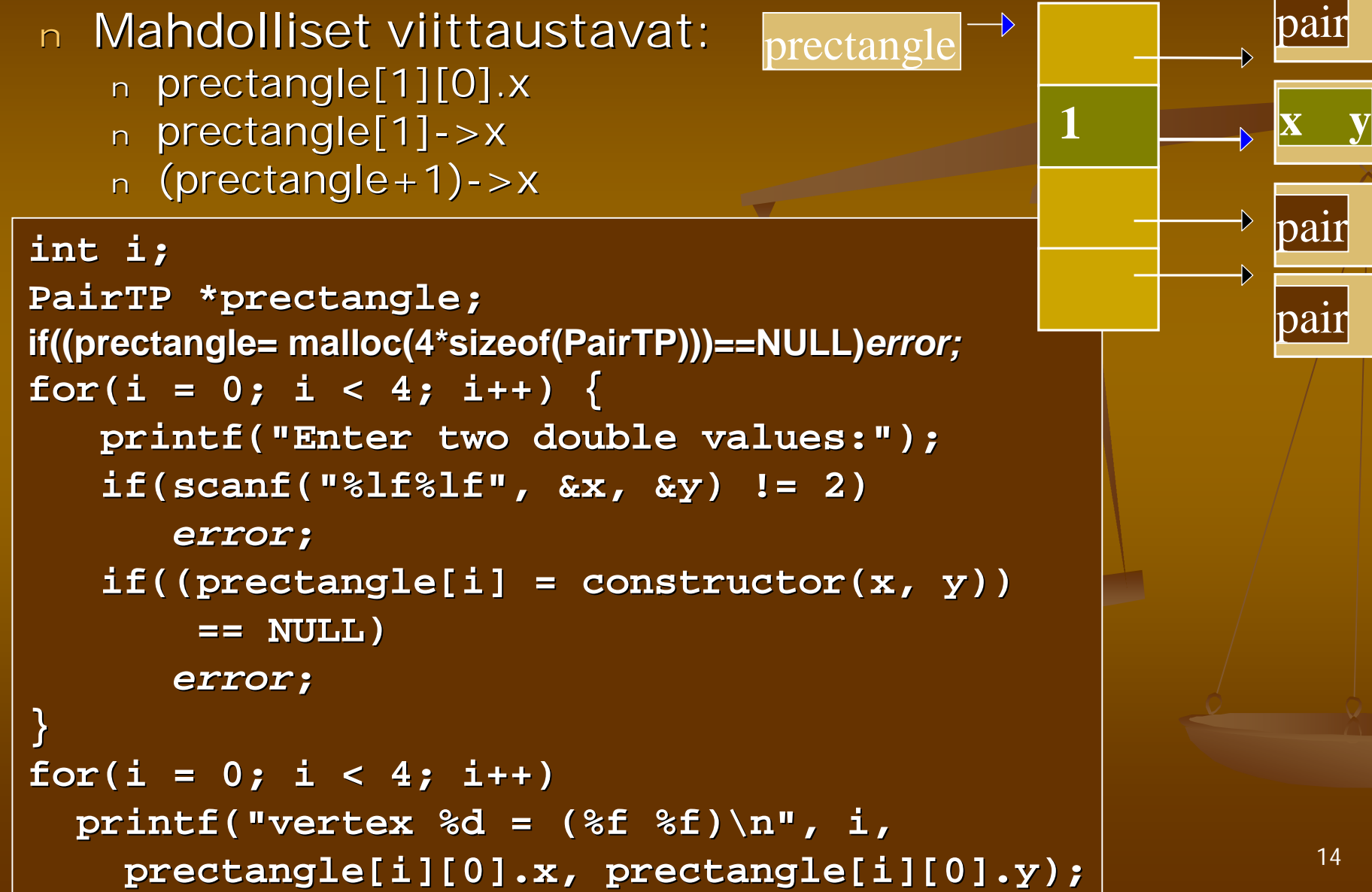

pair

pair

## Lueteltu tyyppi (enum)

n Luetellun tyypin määrittelemät järjestetyt vakiot vastaavat järjestyksessä kokonaislukuja 0,1,2 jne. <sup>n</sup> Numeroinnin voi myös aloittaa haluamastaan arvosta

**typedef enum opcodes { lvalue, rvalue, push, plus } OpcodesT;**

**enum opcodes e; OpcodesT f;**

**int i = (int)rvalue; /\*i=1\*/**

```
enum opcodes {
   lvalue = 1, rvalue,
  push, plus
};
```
**enum opcodes e = lvalue; if(e == push) …**

**int i = (int)rvalue;/\*i=2\*/**

## Lueteltu tyyppi funktion paluuarvona

- <sup>n</sup> Lueteltua tyyppiä voi käyttää virhetiedon käsittelyssä
- <sup>n</sup> Virheilmoitustekstit kootaan taulukkoon, jota indeksoidaan luetellun tyypin alkioita vastaavilla kokonaislukuarvoilla

**typedef enum { FOPEN, FCLOSE, FOK } FoperT;**

**#define TOINT(f) ((int)(f))**

**char \*Messages[] = { \*Messages[] = { "File can not be opened", "File can not be opened", "File can not be closed", "File can not be closed", "Successful operation", "Successful operation", "This can not happen"**

**};**

**FoperT process();**

**printf("result of calling process() is %s\n", Messages[TOINT(process())];**

## Union

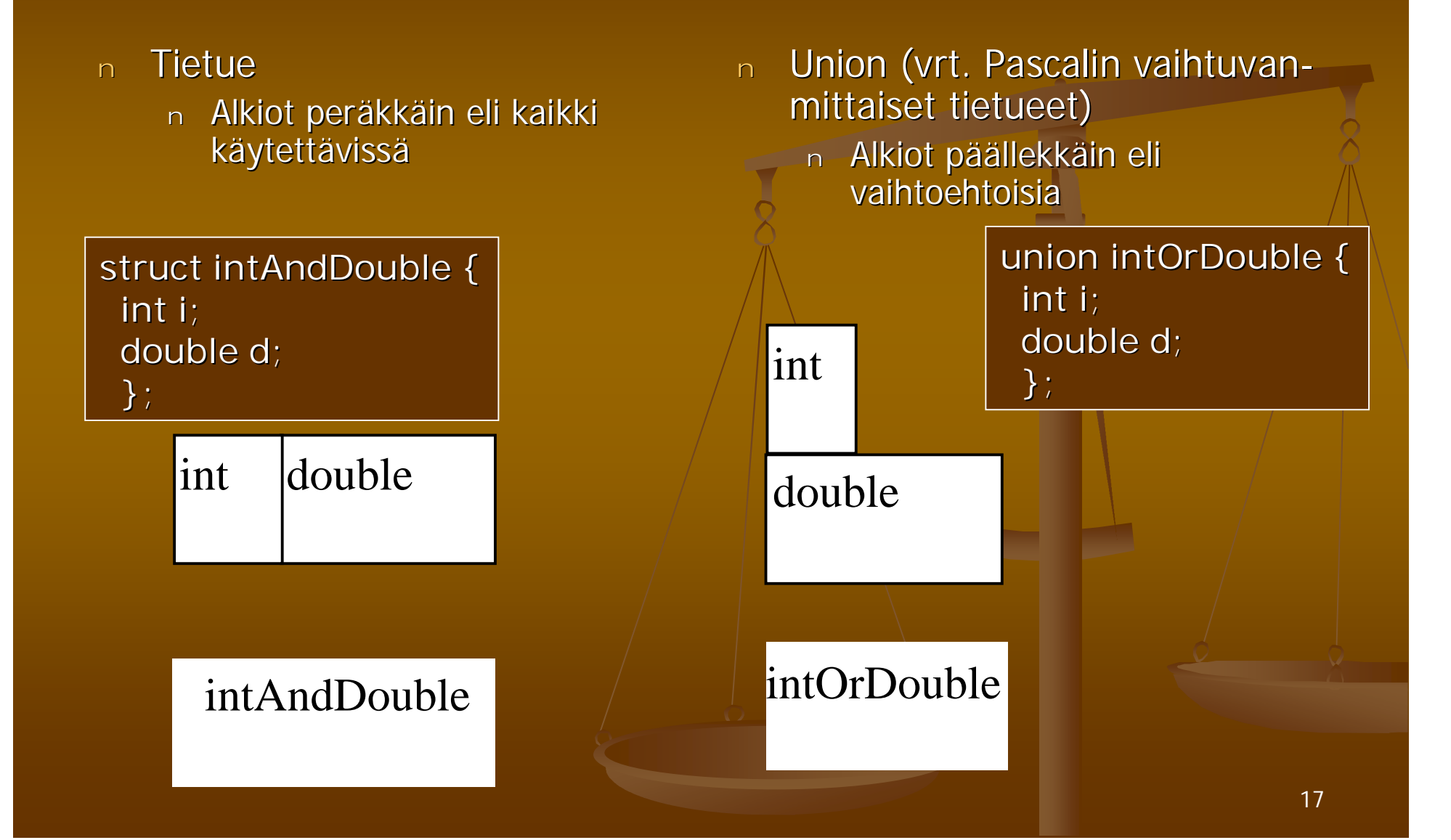

## Union - Käyttö

- n Käyttö yleensä tietueen osana
- n Tietueessa kenttä (tag), joka kertoo miten unionrakenne pitää tulkita
- $n$  Käytetään paljon tietoliikenneprotokollissa säästämässä tilaa
- <sup>n</sup> Kenttiin viitataan samalla pistenotaatiolla kuin tietueidenkin kenttiin

**typedef enum { integer, real } TagTypeT;**

**typedef struct { TagTypeT tag; union { int i; double d; } value; } TaggedValueT TaggedValueT; TaggedValueT v**;

**if(v.tag == integer) …v.value.i…; else …v.value.d…;**

#### Linkitetyt tietorakenteet

#### <sup>n</sup> Abstraktit tietorakenteet n Käsitelty Tietorakenteiden kurssilla n Kannattaa kerrata kaikki rakenteet sieltä n Pino : operaatiot push, pop ja empty <sup>n</sup> Jono: operaatiot enqueue, dequeue ja empty n Linkitetty lista – rakenteesta päätettävä <sup>n</sup> Yhteen suuntaan vai kahteen suuntaan Yhteen suuntaan vai kahteen suuntaan n Rengas vai ei <sup>n</sup> Tunnussolmu vai ei n Järjestetty vai järjestämätön n Alkiot erilaisia vai sallitaan myös samanlaiset alkiot

## Linkitetty lista - Määrittely

- <sup>n</sup> Tunnussolmullinen yhteensuuntaan linkitetty
- <sup>n</sup> NULL arvoa käytetään aina listan lopun osoittamiseen
- <sup>n</sup> Huomaa seuraavaan alkioon osoittavan kentän next määrittely!

**typedef double DataType; typedef struct elem { DataType value; struct elem \*next; } ElemT, \*ElemTP;**

**typedef struct { ElemTP first; } ListT, \*ListTP; ListTP p;**

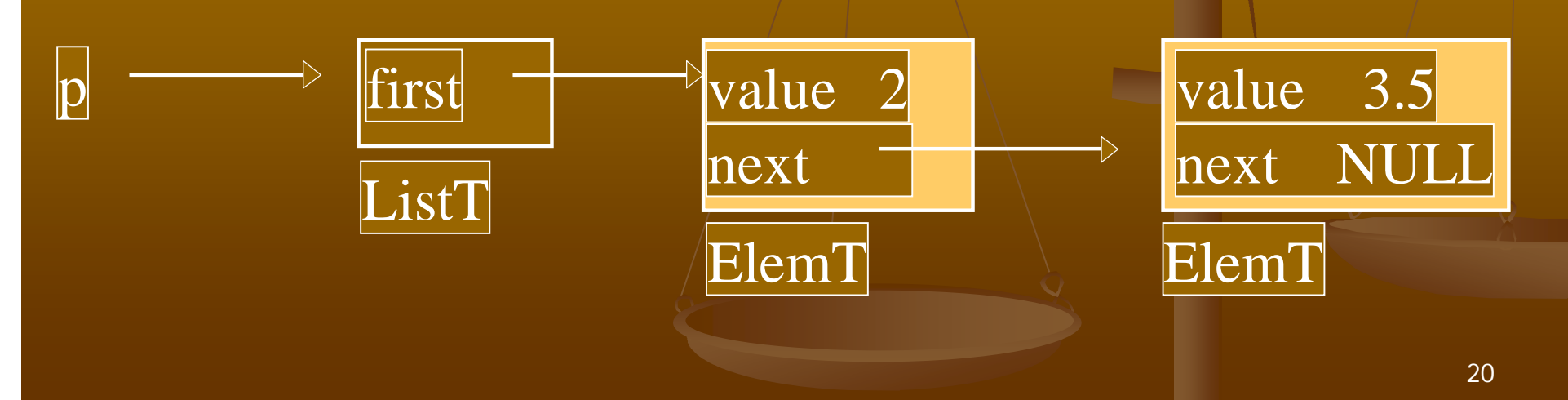

## Linkitetty lista – Tunnussolmun luonti ja poisto

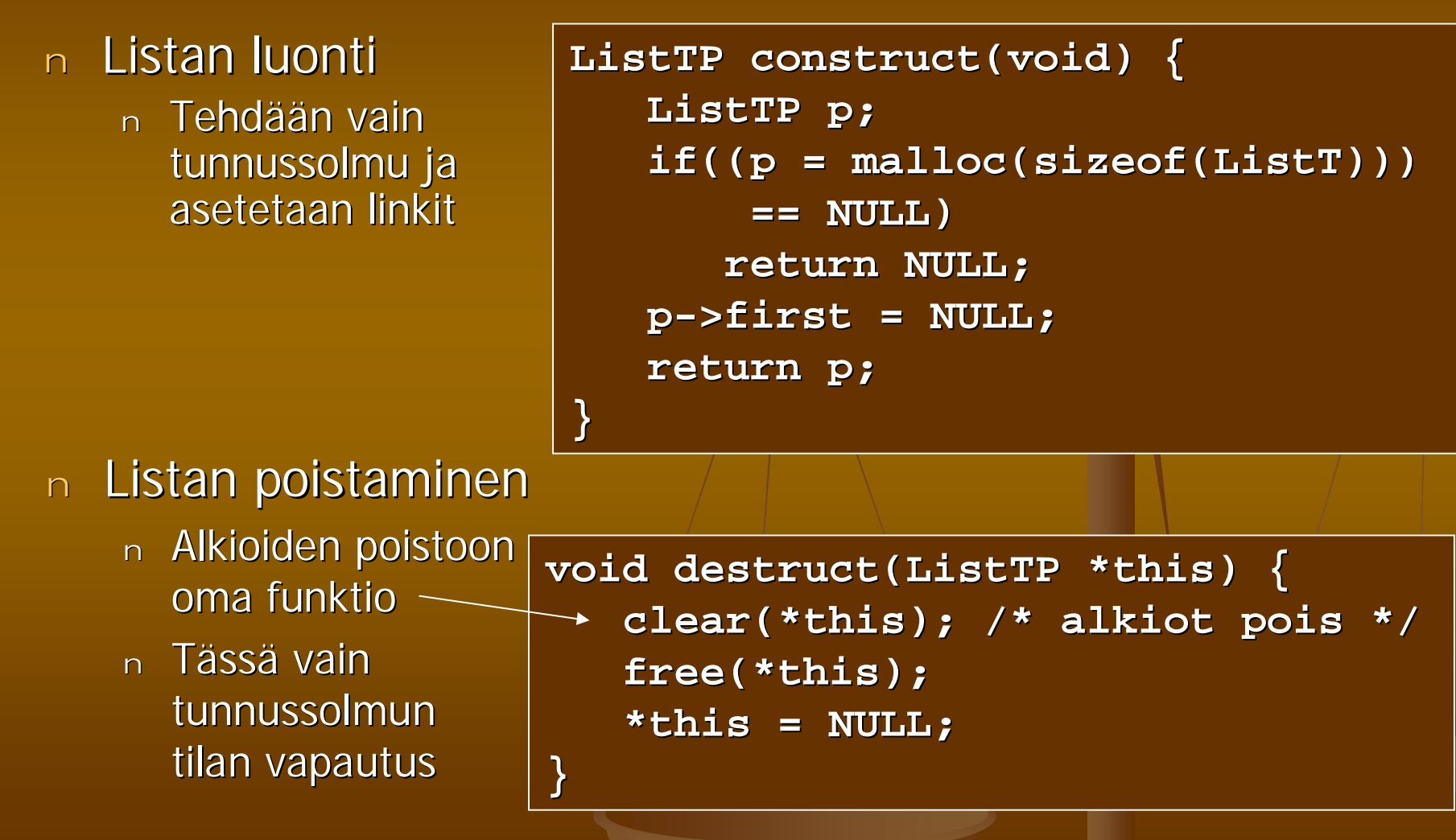

## Linkitetty lista - Käyttö

- <sup>n</sup> Kaikkien listaa käsittelevien toimintojen täytyy säilyttää seuraavat invariantit:
	- <sup>n</sup> Tyhjälle listalle pätee **p->first** on **NULL.**
	- <sup>n</sup> Epätyhjälle listalle pätee, että viimeisen alkion **next**kentän arvo on **NULL.**

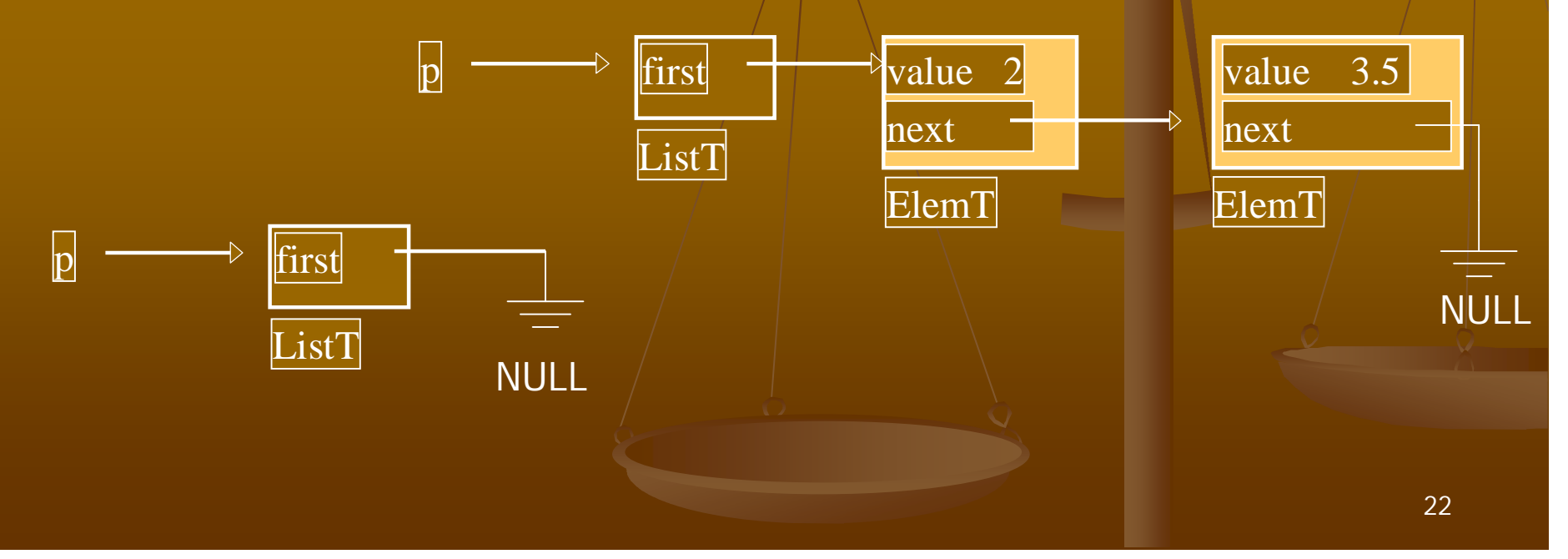

### Linkitetty lista - Käyttö

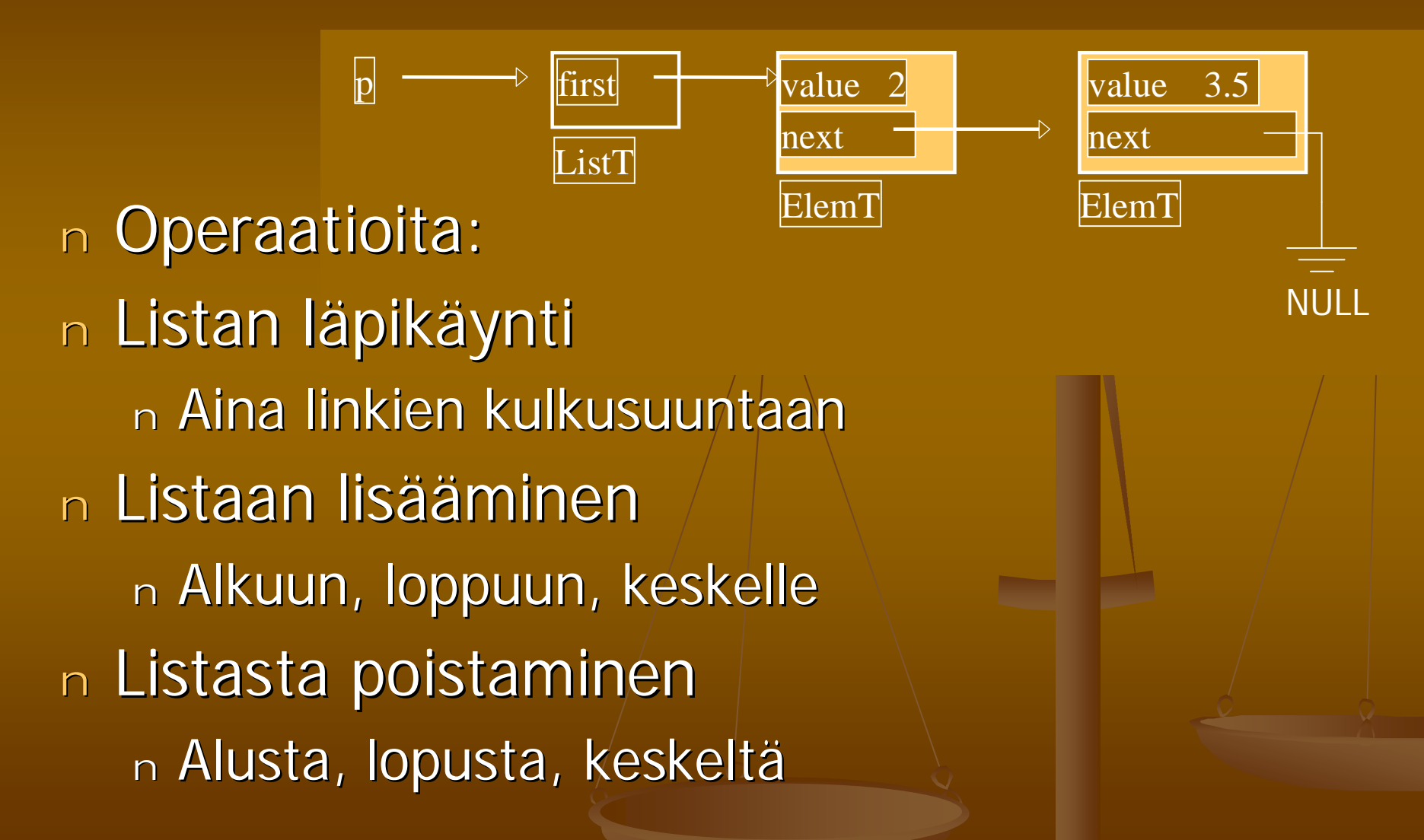

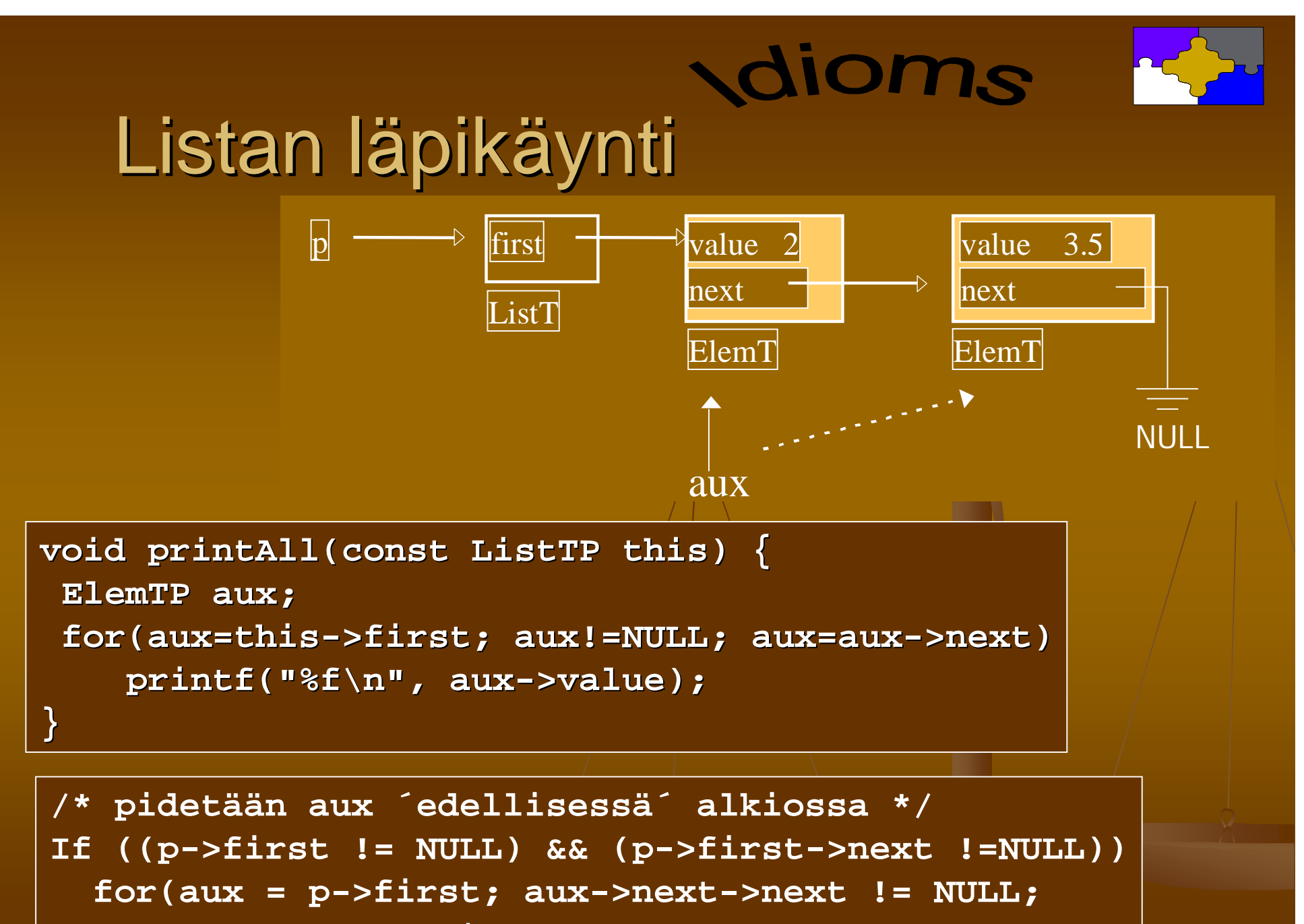

```
aux = aux->next)...
```
### Lisäys listan alkuun

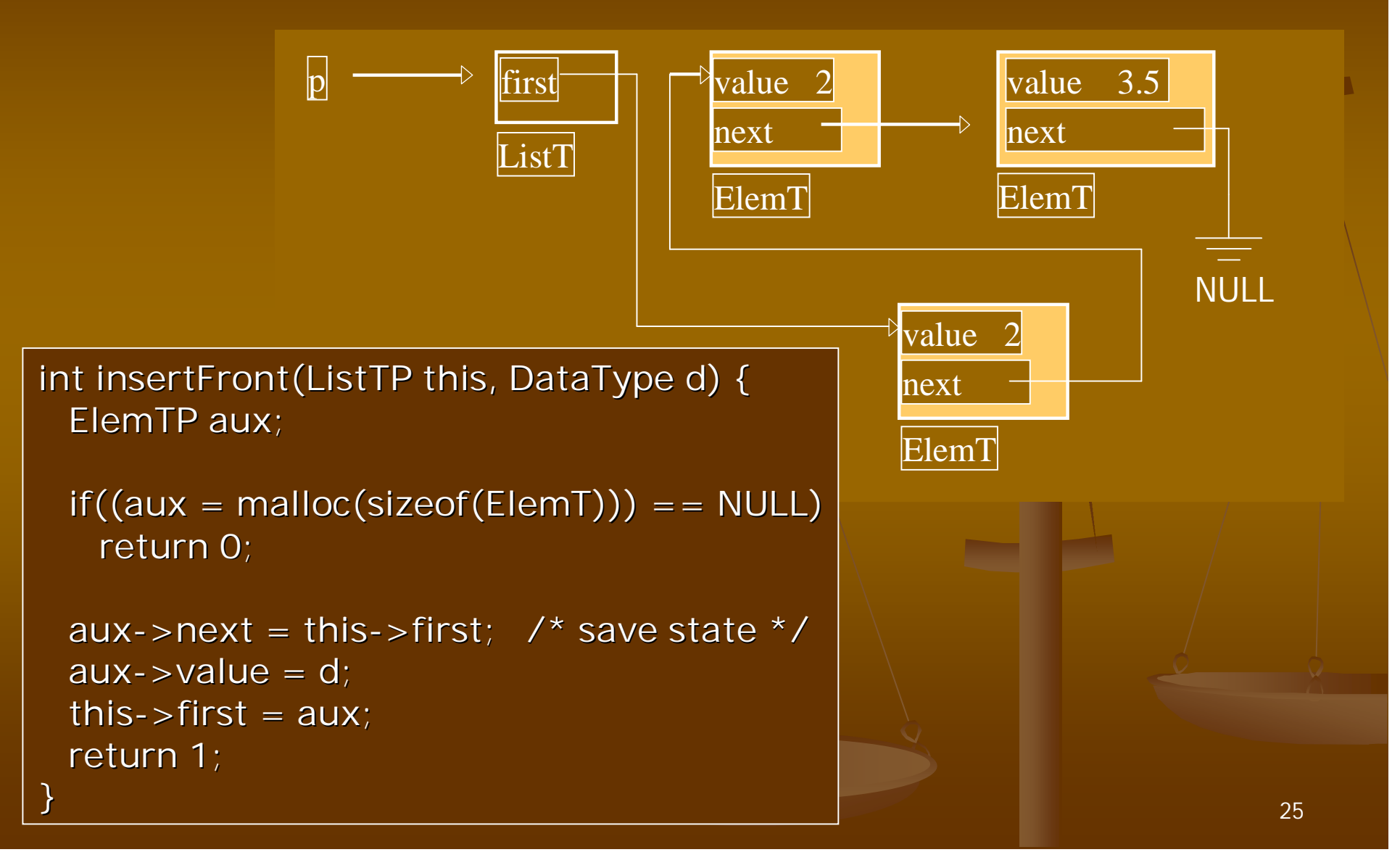

```
26
                                 first
                                 ListT
                                          value
                                          next
                                          ElemT
                                                      valu
                                                     Inext
                                                     ElemT
int deleteLast(ListTP this, DataType *value) {
  ElemTP aux;
   if(this->first == NULL) /* empty list */
     return 0;
   if(this->first->next == NULL) { /* single *}*value = this->first->value;
      free(this->first);
      this->first = NULL;
      return 1;
   }
   for(aux = this->first; aux->next->next != NULL;
      aux = aux->next)
      ; /* aux viimeistä edelliseen */
   *value = aux->next->value;
   free(aux->next);
   aux->next = NULL;
  return 1;
}
 Viimeisen alkion
   poisto listasta
```
### Koko listan tuhoaminen

<sup>n</sup> Tuhotaan alkio kerrallaan

<sup>n</sup> edetään lista alusta loppuun

```
int deleteFirst(ListTP this) {
   ElemTP aux = this->first;
   if(aux == NULL) /* empty list */
      return 0;
   this->first = aux->next;
   free(aux);
  return 1;
}
void clear(ListTP this) {
  while(deleteFirst(this))
      ;
   this->first = NULL;
}
```
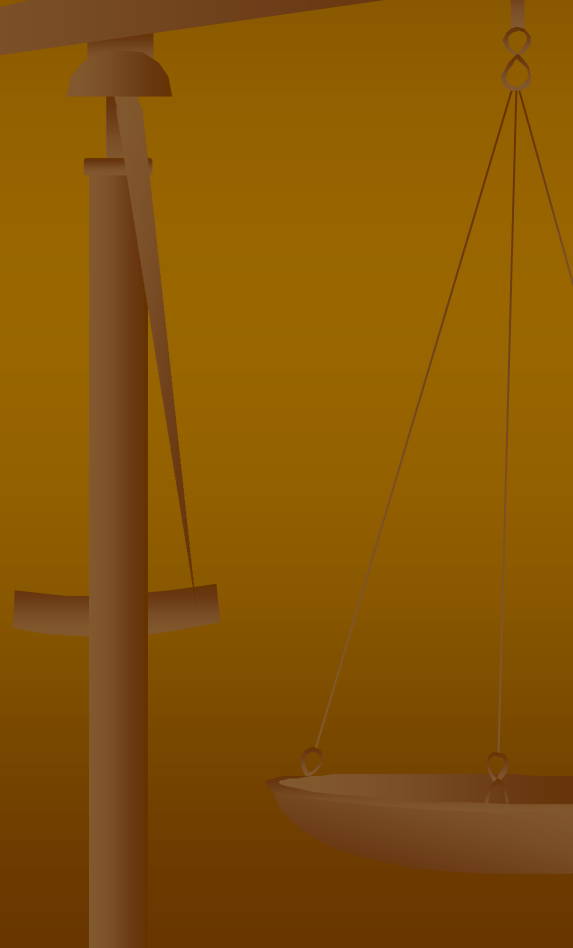

## Moduuli List

- <sup>n</sup> Tehdään oma käännösyksikkö (moduuli), joka sisältää listan määrittelyt ja käsittelyfunktiot
- n Tässä tehtävällä moduulilla on seuraavat piirteet
	- <sup>n</sup> Moduuli pystyy käsittelemään useita eri listoja
	- <sup>n</sup> Moduuli käsittelee void-tyypistä dataa, joten eri listoihin voi sijoittaa eri tyyppistä tietoa
	- <sup>n</sup> Listan sisäinen toteutus ei näy käyttäjälle
	- <sup>n</sup> Listan käyttäjä vastaa datan rakenteesta ja käsittelystä
- <sup>n</sup> Tyypin määrittelyt:
	- <sup>n</sup> ListItem ja List
- <sup>n</sup> Funktiot:
	- n CreateList, CreateItem, AddTail, AddHead, ListLength, DeleteList, PrintList, EmptyList

### Moduulin tarjoama rajapinta: list.h

```
#ifndef MY_LIST_LIBRARY
#define MY_LIST_LIBRARY
/* Määritellään listatyypit */
typedef struct listitem {
struct listitem *Next; /* Seuraava alkio listassa */
struct listitem *Prev; /* Edellinen alkio listassa */
void *Data; /* Tietoalkio */
unsigned long Size; /* Tietoalkion koko */
} ListItem;
typedef struct {
ListItem *Head; /* Listan alku */
ListItem *Tail; /* Listan loppu */
unsigned long Items; /* Listan alkioiden lkm */
} List;
```
## List.h jatkuu

```
/* Listakirjaston tukemat funktiot */
extern List *CreateList(void); /* Luo uusi lista */
extern ListItem *CreateItem(void *Data,
       unsigned long Size); /* Luo lista-alkio */
extern int AddTail(List *,ListItem *);
        /* Lisää listan loppuun */
extern int AddHead(List *,ListItem *);
        /* Lisää listan alkuun */
extern unsigned long ListLength(List *);
        /* Laske listan pituus */
extern void DeleteList(List *); /* Tuhoa lista */
extern void PrintList(List *);
        /* Tulosta listan sisältö */
extern int EmptyList(List *);
        /* Tarkista onko lista tyhjä */
#endif
```
## List.c : CreateList

```
/Varataan muistia uudelle listalle ja alustetaan kentät
*/
List *CreateList(void)
{
  List *uusi;
  if(!(uusi = (List *)malloc(sizeof(List))))return NULL;
  uusi->Head = NULL;
  uusi->Tail = NULL;uuusi->Items = 0;
  return uusi;
```
}

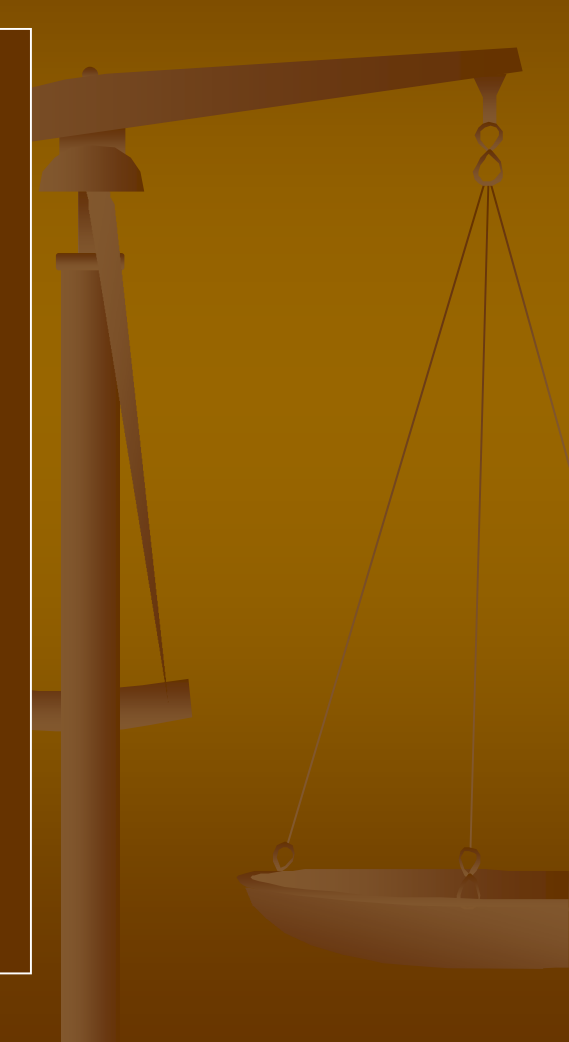

### List.c: CreateItem

```
/* Varataan muistia uudelle listan alkiolle
ja alustetaan kentät */
ListItem *CreateItem(void *Data,unsigned long size)
{
    ListItem *uusi;
    /* Jos järkevää dataa ei ole annettu poistu */
    if (Data == NULL)
        return NULL;
    if(!(uusi = (ListItem *)malloc(sizeof(ListItem))))
        return NULL;
    if(!(uusi->Data = (void *)malloc(size)))
        return NULL;
    uusi->Next = NULL;
    uusi->Prev = NULL;
    memcpy(uusi->Data,Data,size);
    uusi->Size = size;
    return uusi;
```
#### List.c: AddTail

```
/* Lisätään alkio listan loppuun */
extern int AddTail(List *lista,ListItem *item)
{
    if (lista == NULL || item == NULL )
        return 1;
    if ( lista->Head == NULL)
        lista->Head = lista->Tail = item;
    else
    {
        lista->Tail->Next = item;
        item->Prev = lista->Tail;
        lista->Tail = item;
    }
    lista->Items++;
    return 0;
}
```
### List.c: AddHead

```
/* Lisätään alkio listan alkuun */
extern int AddHead(List *lista, ListItem *item)
{
  if (lista == NULL || item == NULL )
     return 1;
  if (lista->Head == NULL)
     lista->Head = lista->Tail = item;else
   {
     lista->Head->Prev = item;
     item->Next = lista->Head;
     lista->Head = item;}
  lista->Items++;return 0;
}
```
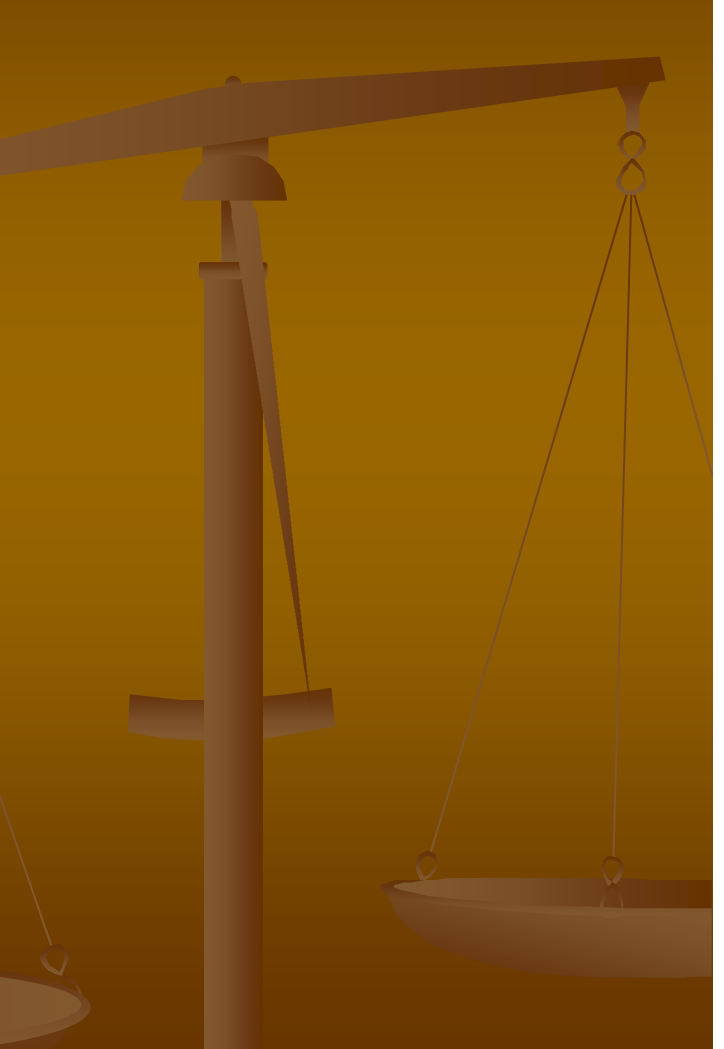

## List.c: ListLength ja EmptyList

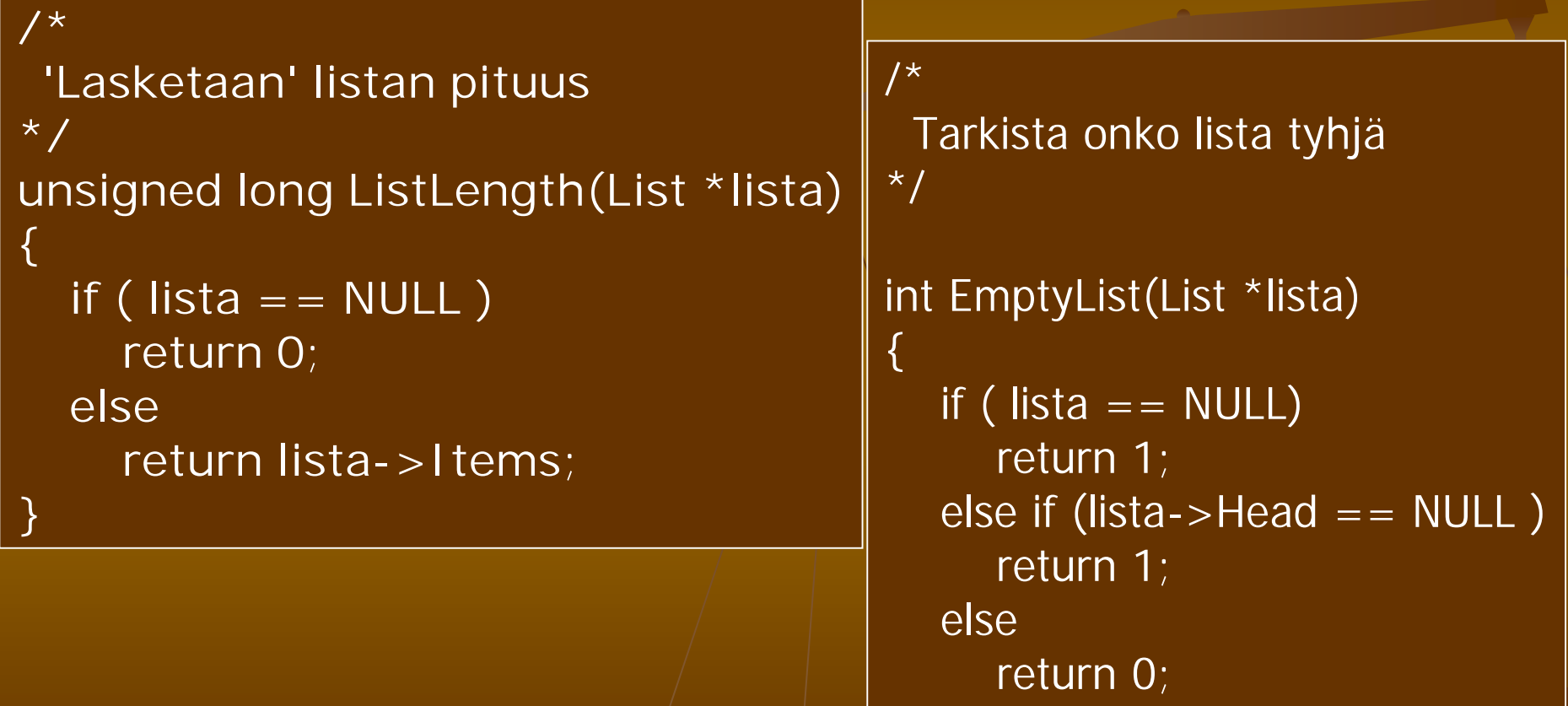

## List.c:DeleteList

```
/* Tuhotaan koko lista */
void DeleteList(List *lista)
{
   ListItem *tmp;
    if ( lista == NULL )
        return;
    tmp = lista->Head;
```
**}**

```
while(tmp != NULL)
{
    tmp = lista->Head->Next;
    free(lista->Head->Data);
    free(lista->Head);
    lista->Head = tmp;
}
free(lista);
```
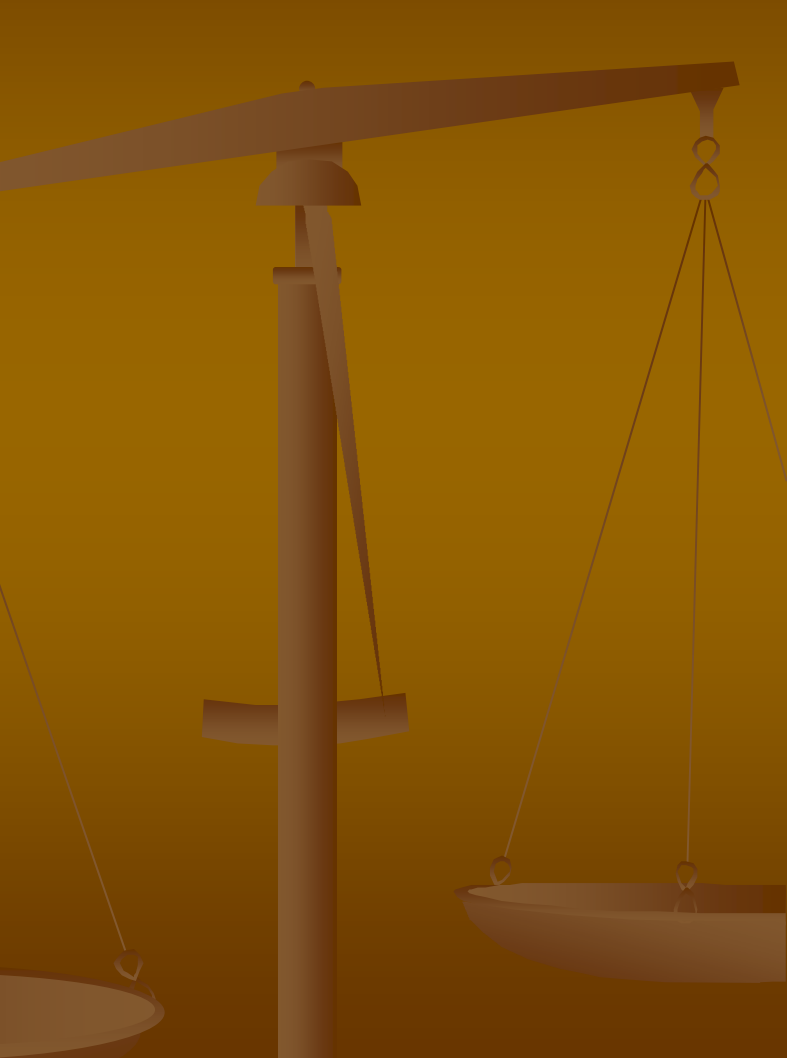

#### List.c: PrintList

```
/* Tulostetaan koko lista */
```

```
void PrintList(List *lista)
```

```
ListItem *tmp = lista->Head;
```

```
printf("|");
```
**{**

**}**

```
while(tmp != NULL)
{
    printf("%s|",(char *)tmp->Data);
    tmp = tmp->Next;
}
printf("|-\n");
```
Tässä oletetaan, että listassa on merkkijonoja. Parempi ratkaisu olisi käyttää funktioparametria data-alkioiden käsittelyyn. Käyttäjä joutuisi silloin itse ohjelmoimaan alkioiden käsittelyn, mutta listan käyttöalue kasvaisi.

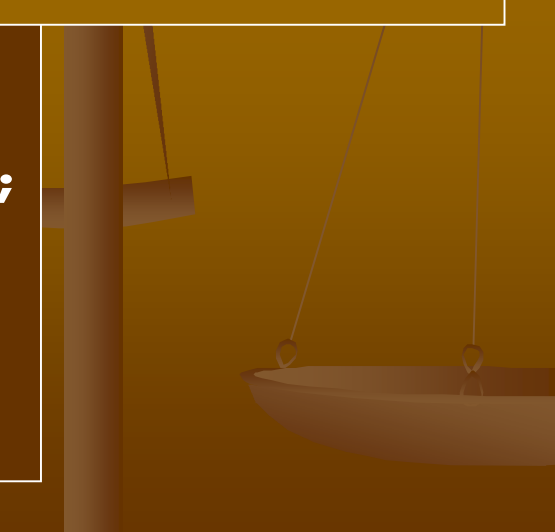

## Harjoitustyö

<sup>n</sup> Käytettävät piirteet:

<sup>n</sup> Linkitetty tietorakenne osoittimilla (pino, lista, puu, hajautustaulu, ...), mikäli tehtävä sallii <sup>n</sup> Tiedosto (tekstitiedosto tai binääritiedosto) <sup>n</sup> Komentoriviparametrit (jos ei muuta järkevää, niin ainakin –h opastus)

<sup>n</sup> Funktioita parametreineen mielekkäästi

ja –Wextra ilman varoituksia. Voit käyttää<sub> 38</sub> <sup>n</sup> Käännyttävä laitoksen Linux-ympäristössä gcc:n parametreilla –ansi –pedantic –Wall  $m\ddot{a}c$  c00 $\ddot{c}$ 

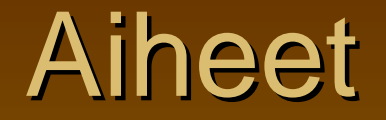

#### Katso kurssisivulta.

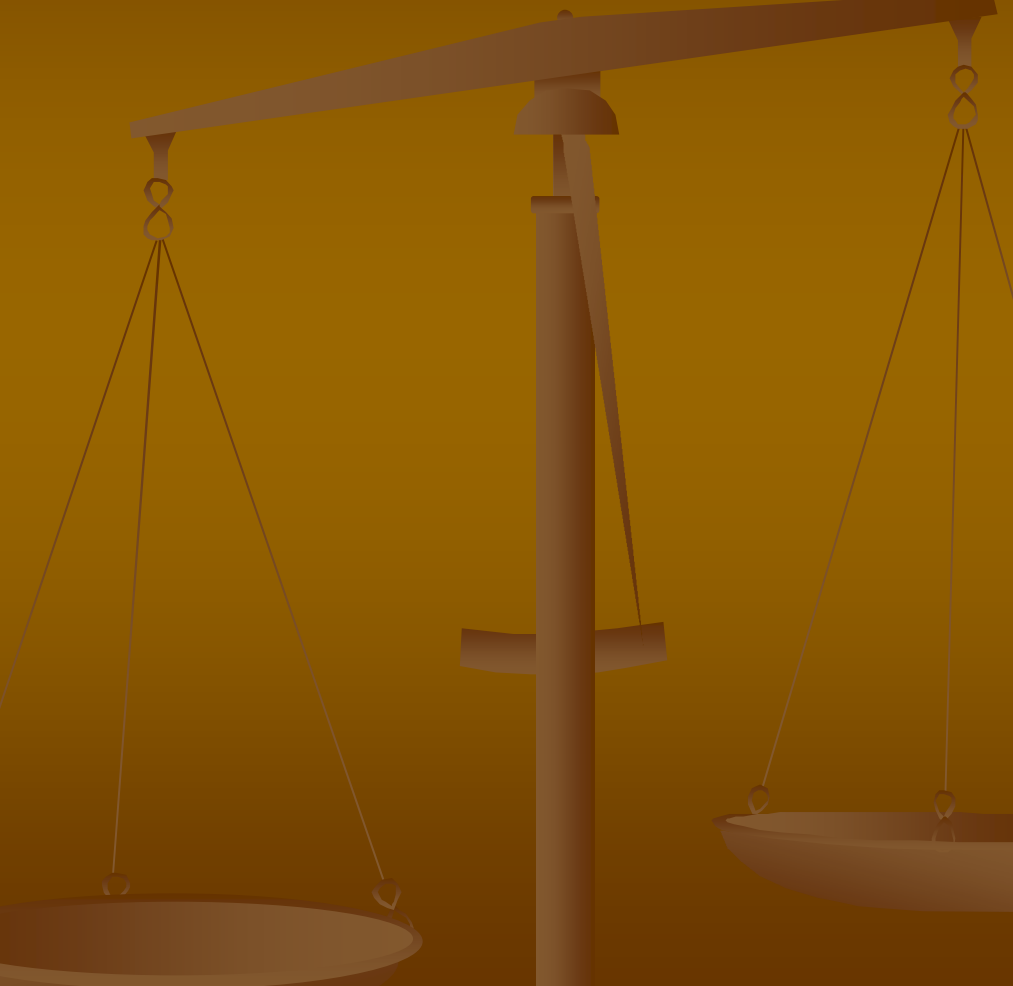

#### Aiheen valinta ja palautus

<sup>n</sup> Valitse aihe **ma 12.10** mennessä <sup>n</sup> Valinnan voi kertoa moodlessa keskustelualueella. Jos teet työn ryhmässä, niin riittää, että yksi ryhmäläisistä kertoo aiheen ja ryhmän jäsenten nimet <sup>n</sup> Omista (varsinkin simulointityyppisistä) aiheista voi neuvotella luennoijan kanssa <sup>n</sup> Työ palautetaan moodlen kautta 12.11 mennessä